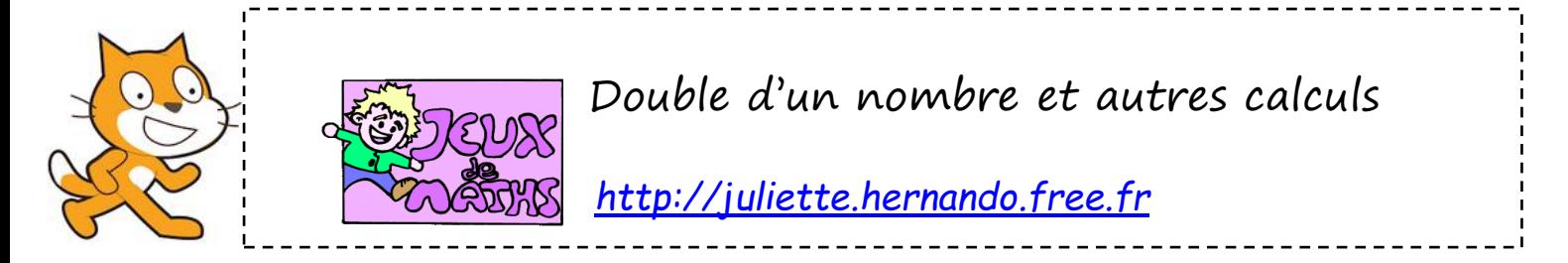

Le but de ce programme est d'afficher les résultats de calculs effectués à partir d'un nombre choisi par l'utilisateur.

## **Double d'un nombre**

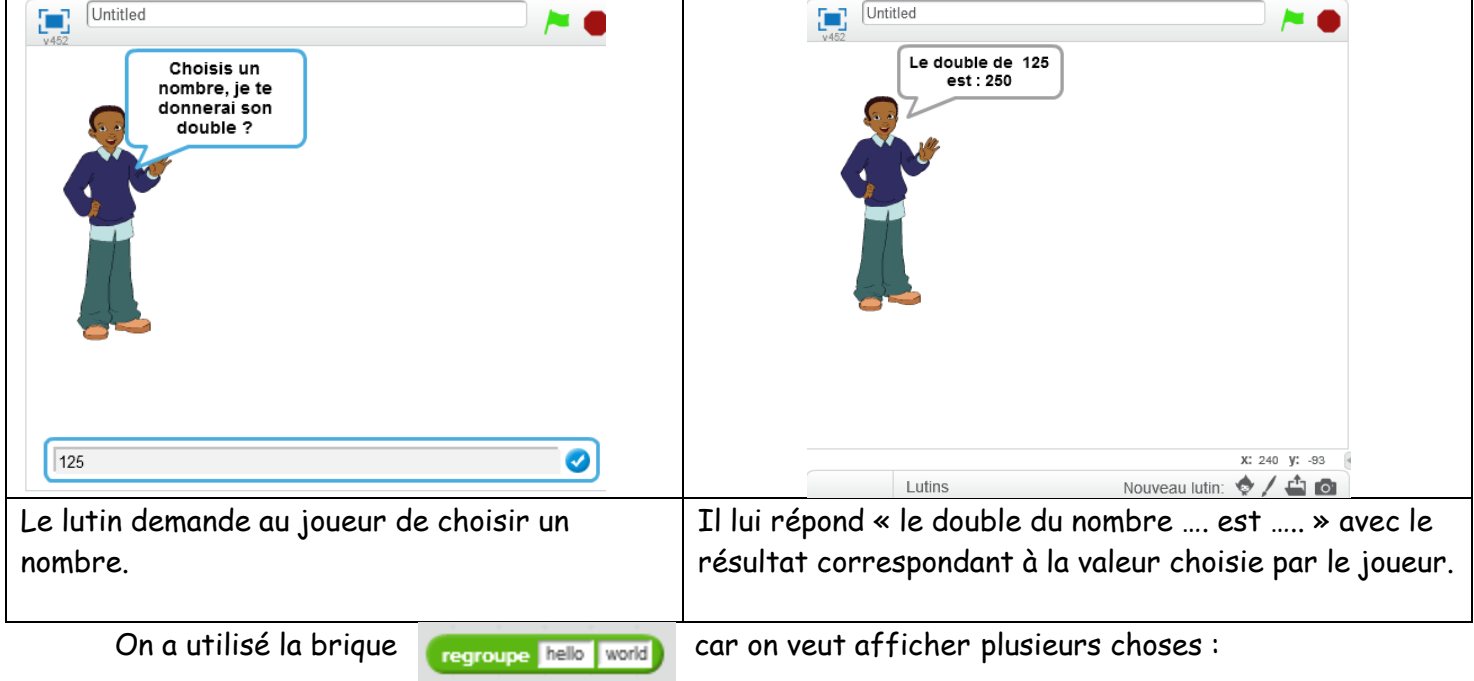

- le texte en français : c'est le texte que l'on connaît
- Le nombre choisi par le joueur et son double : on ne le sait pas à l'avance

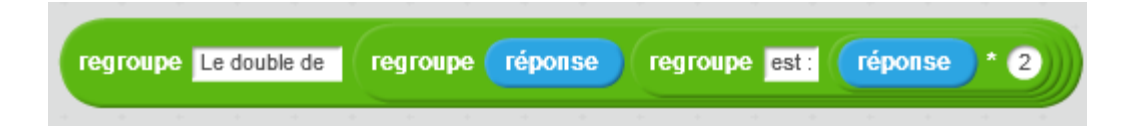

## **Triple d'un nombre**

Même principe, mais le lutin donne le triple du nombre.

## **Carré d'un nombre**

Même principe, mais le lutin donne le carré du nombre (le nombre multiplié par lui-même).

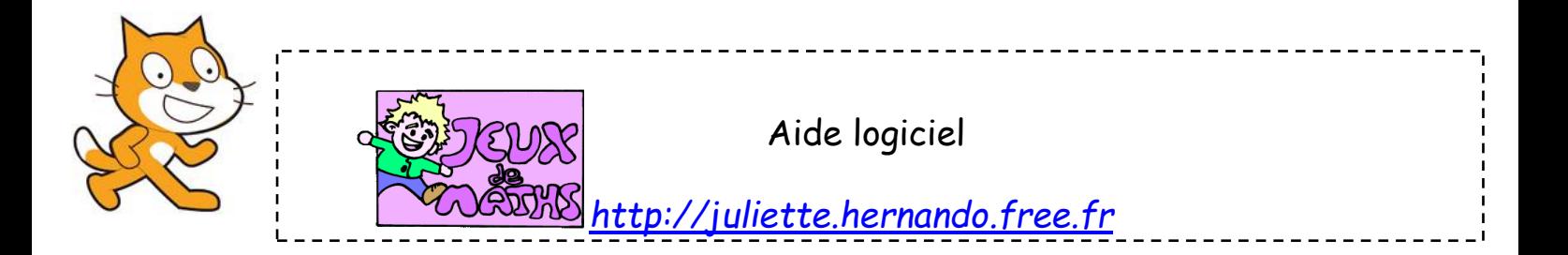

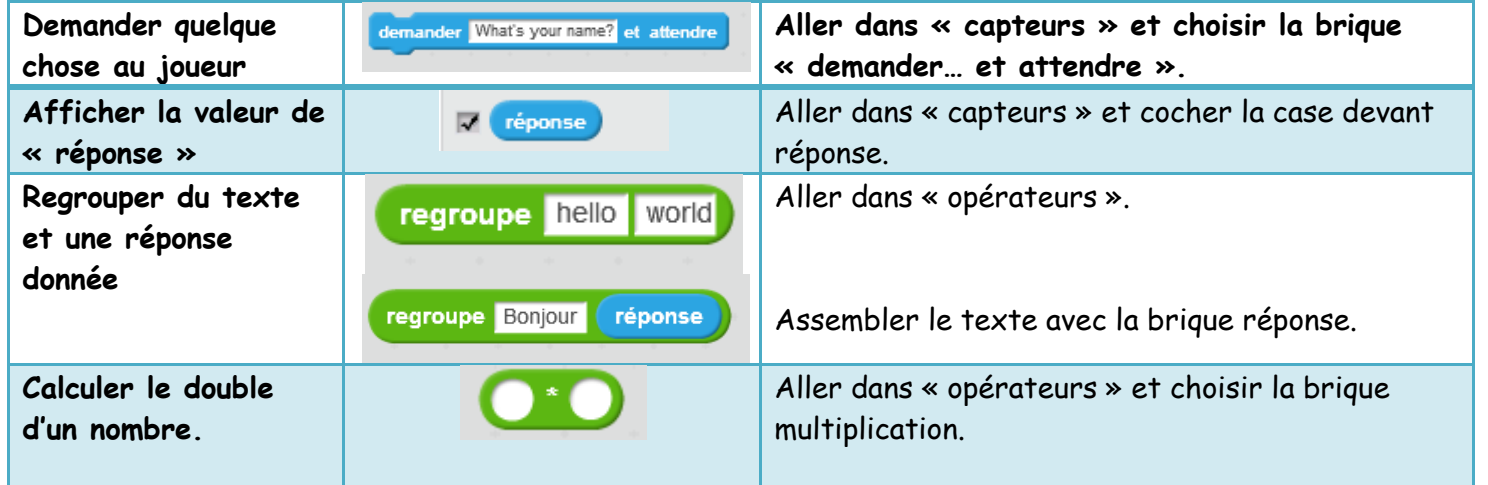